# 島根県電子入札システムを利用される皆様へのお知らせ

# 木に使用するアプリケーションの 更新作業はお済みでしょうか

# お知らせ

Oracle 社が提供する電子入札専用 JRE 8※のサポート終了に伴い、 2020年9月28日午前9時に島根県電子入札システムへの 接続方式が新方式に切り替わりました。<sup>※JavaRuntimeEnvironment 8:Java8の実行環境</sup>

## お 願 い

- ① 電子入札に使用するパソコンのアプリケーションを新方式(脱 Java)に対応したものに更新されていない場合は、更新作業を 実施してください。
- ② アプリケーションの配布や更新方法は、電子入札に利用されてい るICカード発行元の民間認証局にご確認ください。

### 民間認証局一覧

http://www.cals.jacic.or.jp/coreconso/inadvance/agencylist.html

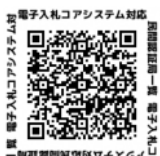

### 【注意事項】

- **> 新方式(脱Java)に対応したアプリケーションでない場合、新方** 式に切り替わった島根県電子入札システムを利用することができ ません。
- アプリケーション更新作業の詳細は、各民間認証局へお問合せください。
- 複数のパソコンでご利用されている方は、パソコン毎に更新・設定作業 が必要になります。
- > パソコンの設定については、電子調達ポータルサイト (下記URL) に掲 載している情報もご確認ください。

https://choutatsuweb.pref.shimane.lg.jp/portal/accepter/first/#set\_up

本 件 に つ き ま し て 、 ご 協 力 を よ ろ し く お 願 い 申 し 上 げ ま す 。

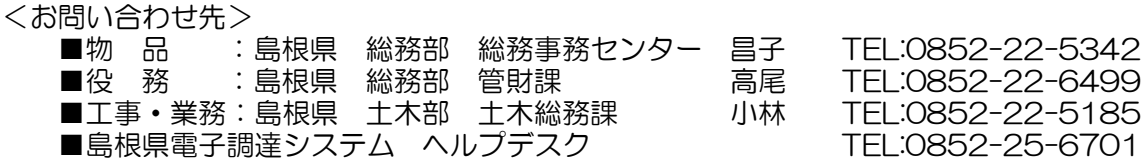